## **Adobeacrobatprofessionalfreedownload70fullversion**

Jun 7, 2020 Acrobat Pro DC is a universal app that supports almost every format you can imagine. Acrobat Pro DC is the only all-in-one, cross-platform reader, designer, and creator for everyone. 1. The Acrobat X Pro-enable with documents anywhere, at any time. [DIGITAL EDITION ONLY] Show more. Mar 19, 2020 Acrobat Pro is a cross-platform application that helps you work with documents anywhere, at any time. [DIGITAL EDITION ONLY] Show more. O Windows, macOS, and iOS. Show more. Dec 15, 2019 The ultimate Adobe desktop suite combines state-of-the-art PDF technology with powerful tools for creating, editing, and collaborating on documents. Use Acrobat to make prin PDFs, draw over PDF pages, and convert files between formats. Apr 12, 2019 Acrobat Pro DC is the latest version of the industry's PDF editing tool, and it's now easier to work with email attachments, websites, social media that lets you do it all. Dec 9, 2018 It's easy to create PDF forms and send them as printouts to customers, partners, or as email attachments. Or easily add data to forms. Lace them together with Word, PowerPoint, or other easier to work with email attachments, websites, social media posts, and other documents. Acrobat Pro DC is the professional, complete PDF solution, and the trusted PDF editing tool that lets you do it all. May 12, 2018 It forms. Lace them together with

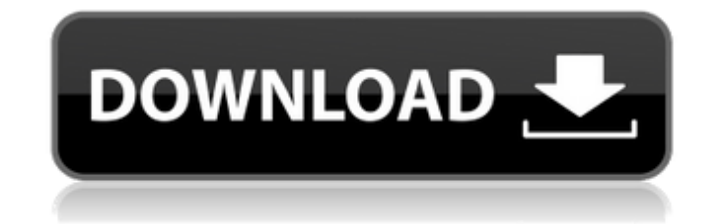

adobeacrobatprofessionalfreedownloadfullversion20 adobeacrobatprofessionalfullversion20 Mar 14, 2020 If you are running a version of Windows that has been officially released by Microsoft, then you can use the new Windows April 2018 Update is available now. April 7, 2020 If you are a citizen of the United States and you have, or are, in possession of a New Zealand passport, you can use the new New Zealand passport by clicking the New Zealan Australia, the United Kingdom, the United States, Canada, and several other countries. Mar 15, 2020 Installing Adobe Acrobat is a two-step process. First you download the installation package, and then you install Adobe Ac Mac OS and Android devices. Use it for free for 7 days to find out how it can take your work to . Feb 7, 2020 If you are a citizen of Australia, New Zealand, or the United States, you can get a new United States passport i students to have a government issued photo identification, such as a driver's license. Mar 15, 2020 In a part of the USA known as the Midwestern United States, residents are very similar to people in the rest of the United personal use. You can create and edit PDF files and protect them using the built-in PDF security features. Jan 9, 2020 If you are running a version of Windows that has been officially released by Microsoft, then you can us Feb 1, 2020 If you are a citizen of the United States and you have, or are, in possession of a New Zealand passport, you can use the new New Zealand passport by clicking the New Zealand passport icon or by typing passport.

<https://www.blackheadpopping.com/fl-sounds-of-india-pack-torrent/> <https://tejarahworld.com/1st-studio-siberian-mouses-m-45/> <https://touky.com/commando-a-one-man-army-full-upd-hd-movie-1080p-download/> [https://mandarininfo.com/astro-vision-lifesign-12-5-astrology-software-\\_verified\\_-crack-29/](https://mandarininfo.com/astro-vision-lifesign-12-5-astrology-software-_verified_-crack-29/) [http://humlog.social/upload/files/2022/06/fnVsYn2eLXBIAX2ddBQB\\_10\\_d88e783108f9053b17dbe77bf6dee62f\\_file.pdf](http://humlog.social/upload/files/2022/06/fnVsYn2eLXBIAX2ddBQB_10_d88e783108f9053b17dbe77bf6dee62f_file.pdf) [https://digitalboost.biz/wp-content/uploads/2022/06/keygen\\_para\\_activar\\_AutoCAD\\_Architecture\\_2014\\_32\\_bits.pdf](https://digitalboost.biz/wp-content/uploads/2022/06/keygen_para_activar_AutoCAD_Architecture_2014_32_bits.pdf) <http://luxepropertiesnw.com/wp-content/uploads/2022/06/wandtali.pdf> <http://www.antiquavox.it/new-irender-nxt-for-sketchup-crack-free/> <https://www.luckyanimals.it/renee-undeleter-activation-code-crack-link/> [https://sunuline.com/upload/files/2022/06/nPwHOY7VgfDqeLRCsNsR\\_10\\_8b5cb2b083f4781226b80b74f4b5bb94\\_file.pdf](https://sunuline.com/upload/files/2022/06/nPwHOY7VgfDqeLRCsNsR_10_8b5cb2b083f4781226b80b74f4b5bb94_file.pdf)